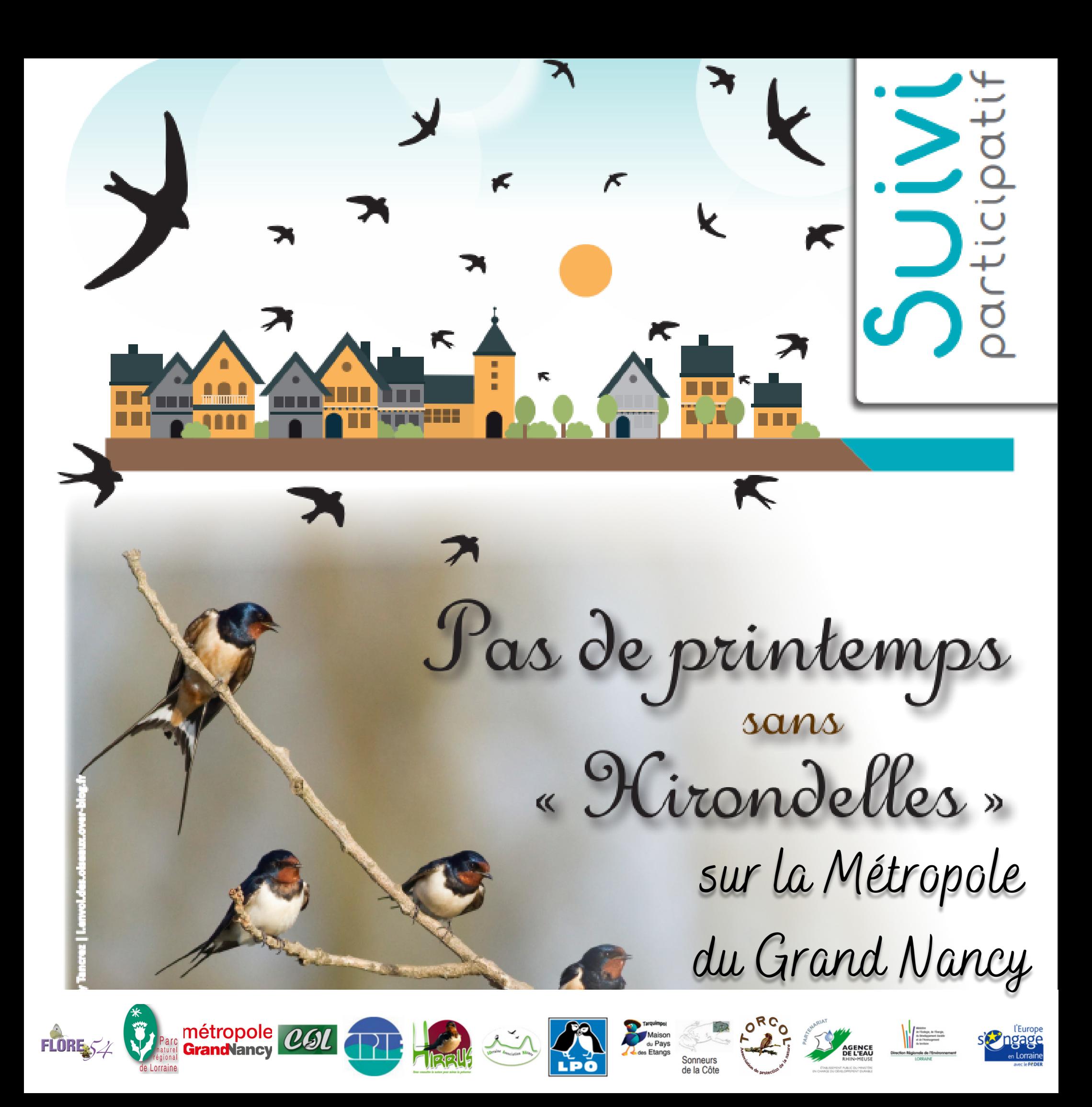

## **Un suivi participatif ?**

Un suivi participatif permet à tous citoyens, associations ou structures d'être acteur dans la collecte de données.

Afin d'avoir un suivi le plus complet possible sur un sujet donné,

via un formulaire papier, et un site internet.

## **Un suivi mais sur quoi ?**

"Pas de printemps sans Hirondelles" est un suivi sur la présence de nids d'hirondelles rustiques et de fenêtres, sur les 20 communes de la Métropole du Grand Nancy.

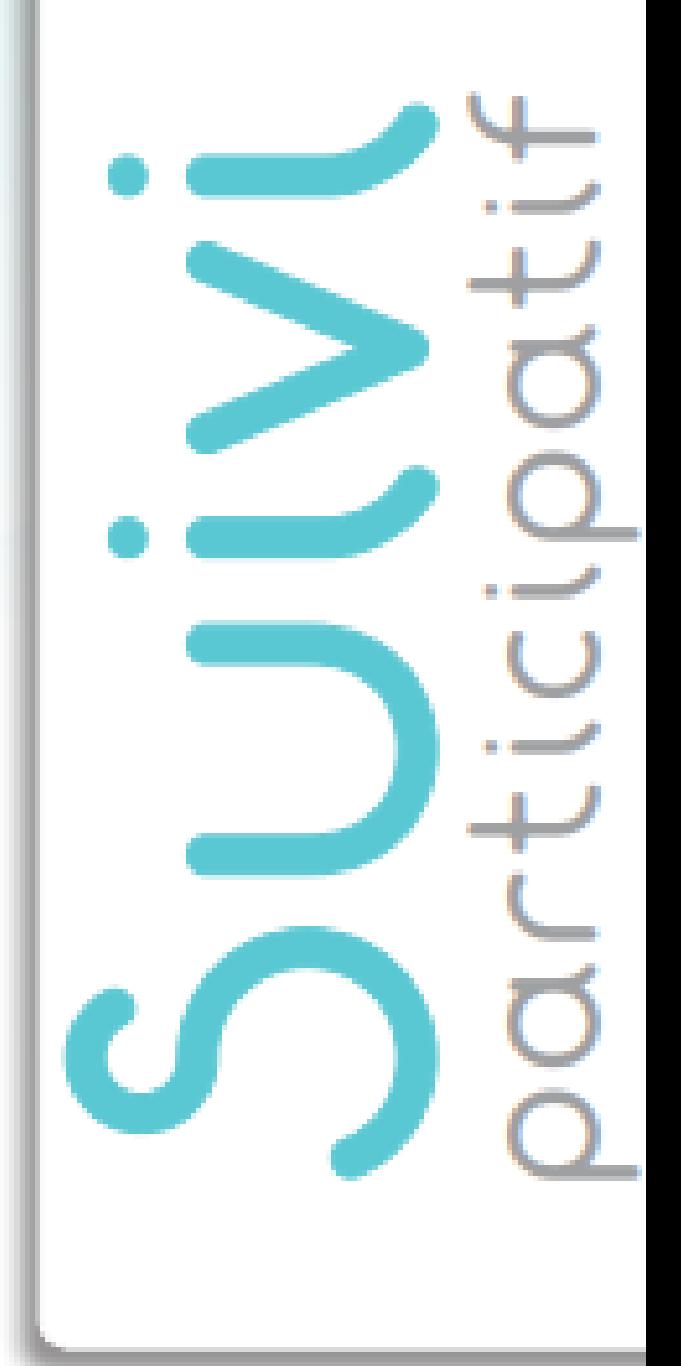

## **Pourquoi le faire ?**

Il est nécessaire de faire ces inventaires, car les hirondelles sont des espèces protégées, dont les populations diminuent d'année en année.

## **Comment aider à participer ? - Plusieurs manières - :**

- Utiliser le site internet "https://hirondelles.pnrlorraine.com/intro" (l'explication du fonctionnement du site internet est disponible sur le site internet de FLORE 54)
- Remplir un formulaire papier disponible sur le site internet de FLORE 54 ou contacter : lcarceles.flore54@gmail.com pour l'obtenir par mail
	- Une fois rempli merci de rentrer vos observations sur le site internet. Pour la marche à suivre merci de consulter la rubrique "Inventaire participatif de nid d'hirondelle" sur le site internet de FLORE 54 (https://flore54.org/)

**Si vous rencontrez des difficultés pour rentrer vos observations ou pour plus d'information contacter : lcarceles.flore54@gmail.com**

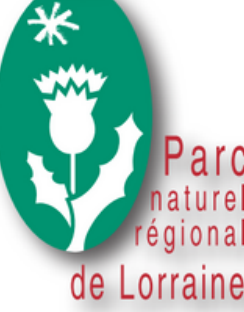

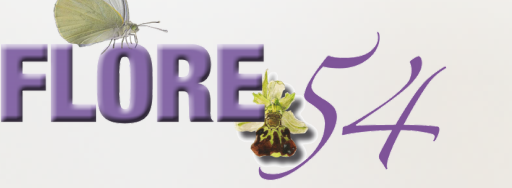

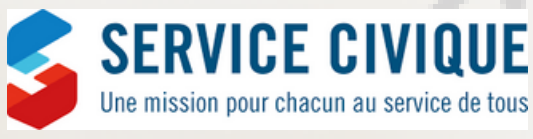

métropole

**GrandNancy**